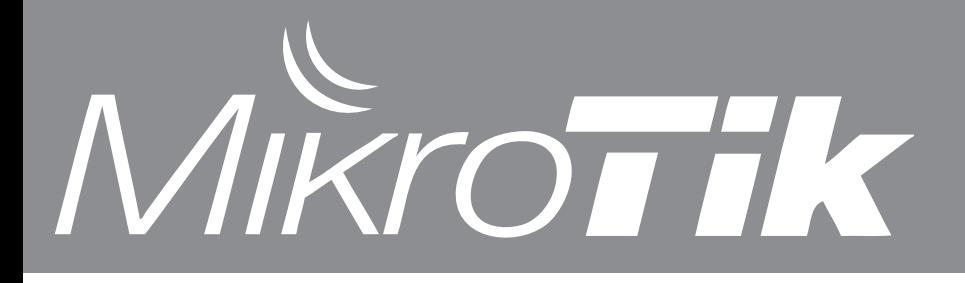

### **Biggest MUM Ever**

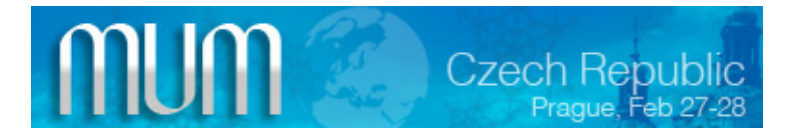

Our first MUM took place in January 2006, in Czech Republic, it had 150 participants. This year, it's our 15th MUM and we had over 700 people attending!

More information on http://mum.mikrotik.com and http://training.mikrotik.com

We had a separate area for distributor product exhibitions and demos, and a lot of great things were shown there, this is why we decided to announce the MikroTik Certified Integrator program.

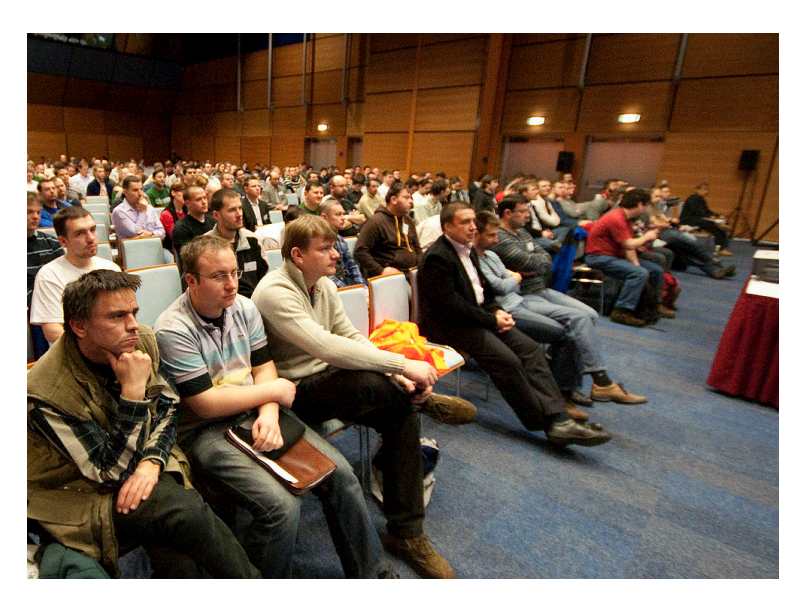

# **HD Tiktube Torrents**

All of the MUM presentations were filmed, and all twelve hours of video is now available on our video sharing site www.tiktube.com

To view full size good quality videos with no streaming delays, we are now also offering a Torrent download of the original files. As you know, Torrent download ensures you get the highest speed, by downloading from another person near you. Make sure you leave your download open, to help others download faster.

# **MikroTik Certified Integrator (MCI)**

We are proud to announce the MCI program. "MikroTik Certified Integrators" are Mikrotik approved companies, who make accessories for MikroTik products or build systems for running RouterOS. You will be able to recognize these certified products by the new "Powered by MikroTik" banners and stickers:

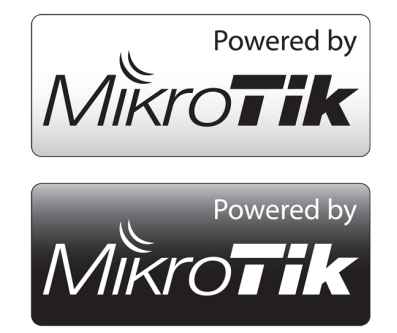

Our distributors are already offering a wide selection of CPE enclosures, antennas, custom indoor cases, rackmount routers, for example this special RouterBOARD case by FMS-web Germany (www.fmsweb.de) , that has a built-in DSL router:

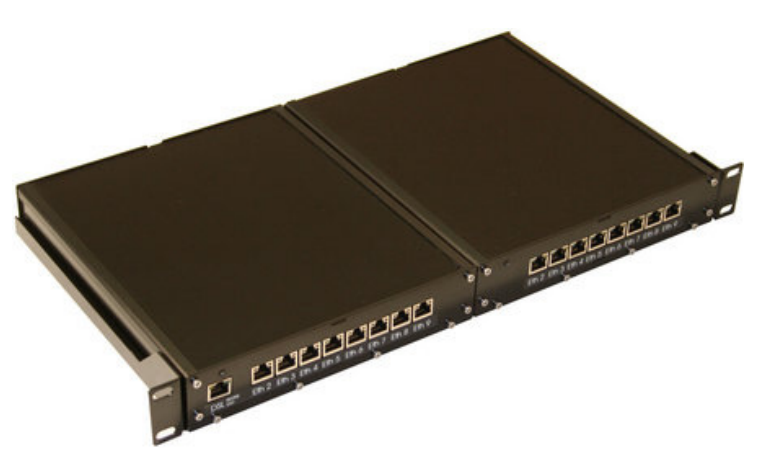

If you have designed integrated antenna for RouterBOARD, high speed industrial router powered by RouterOS or other product, specially made for MikroTik, please apply for the program by sending us product pictures, descriptions and web page address. We will announce those products by newsletters to all our customers and special webpage. We will also provide you with special "Powered by MikroTik" labels to create more relation to MikroTik brand.

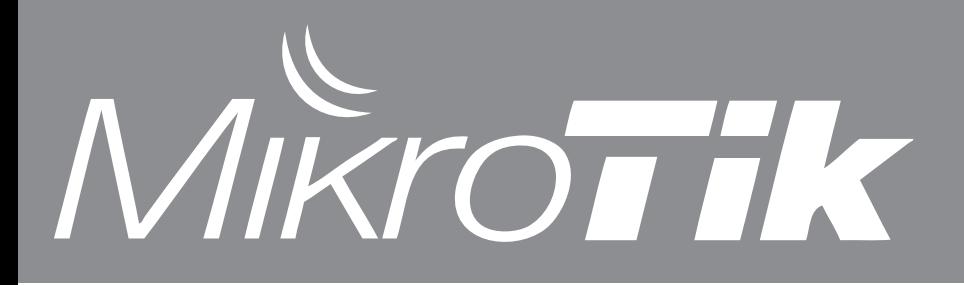

# **Online training videos**

With the launch of our new and improved Tiktube video portal, it's a perfect time to expand the video content and offer more ways to learn about RouterOS and MikroTik.

To encourage more content, we are now offering an opportunity for all MikroTik certified trainers, to create short, topic specific screencasts and video trainings, in return for RouterOS licenses.

To submit a video, log into www.tiktube.com with your mikrotik account username.

For making screencasts we recommend software like Camtasia Studio, Wink and iShowU HD.

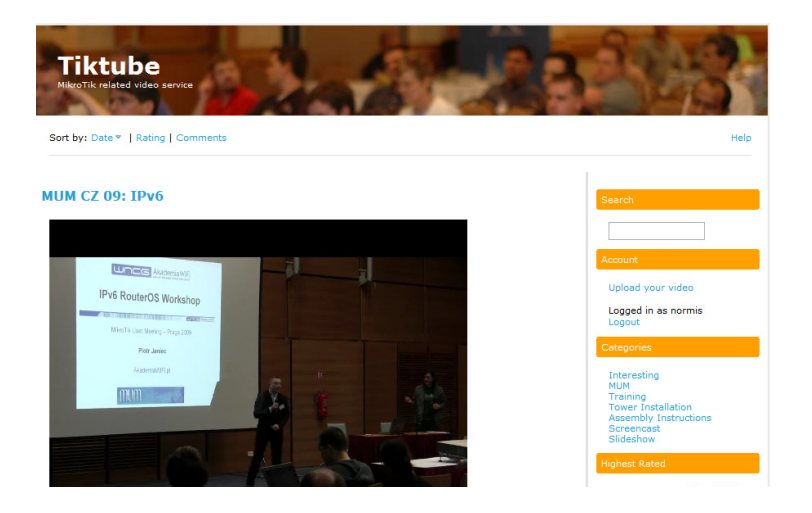

#### **Distributor map on mikrotik.com**

To make it easier to find the nearest MikroTik distributor, we have added a new Official Distributor map to our Buy section in www.mikrotik.com

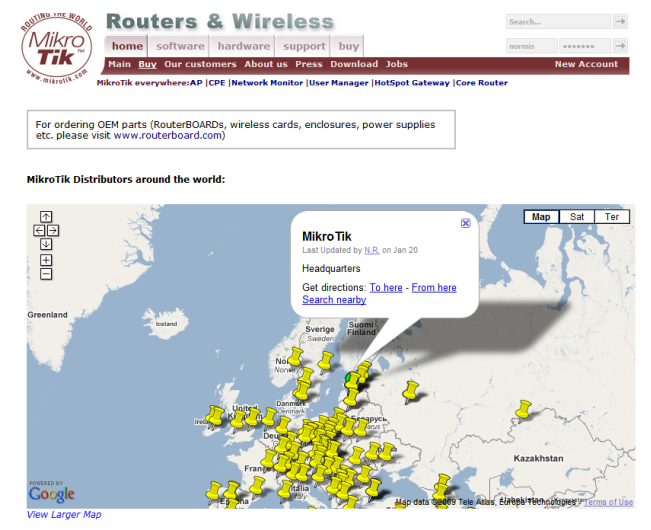

MikroTik RouterOS please contact our Official Distributors

#### **North America**

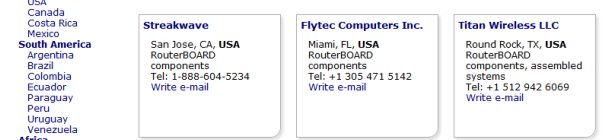

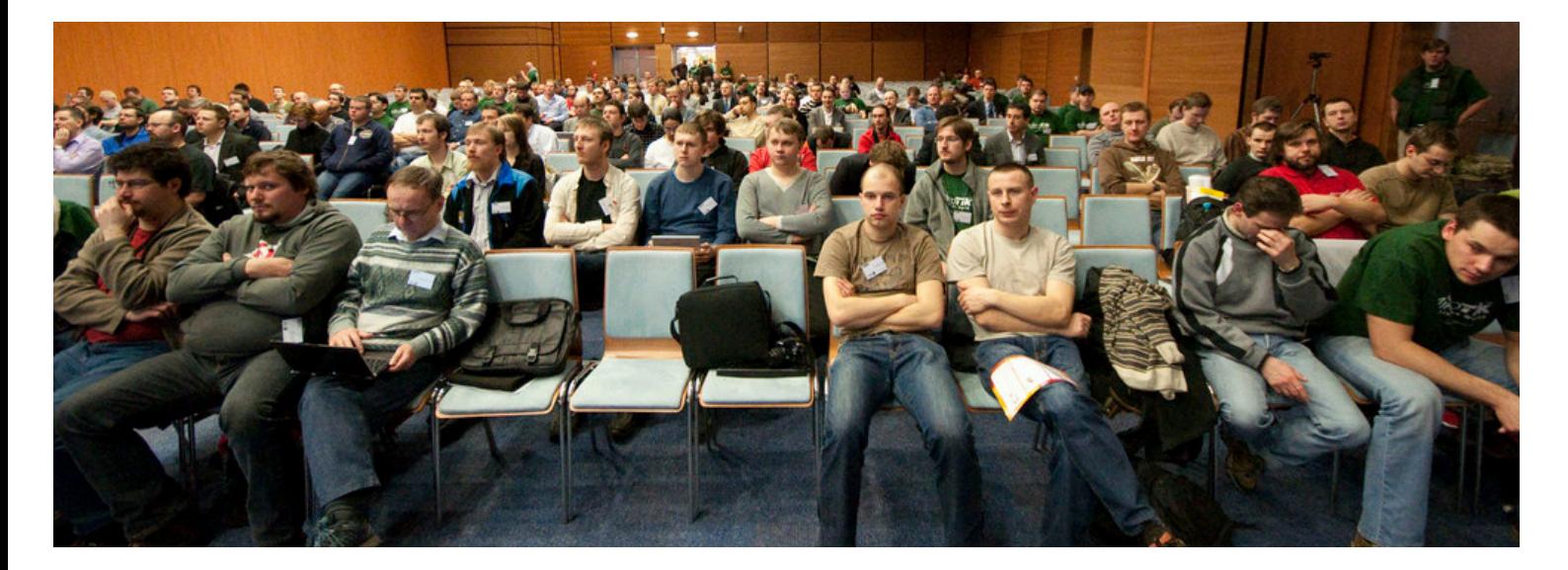